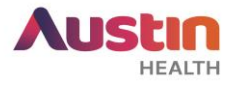

## **Submitting a Site Notification Form on ERM**

This form can be used to submit an amendment request or correspondence to the site's **Research Governance Office.**

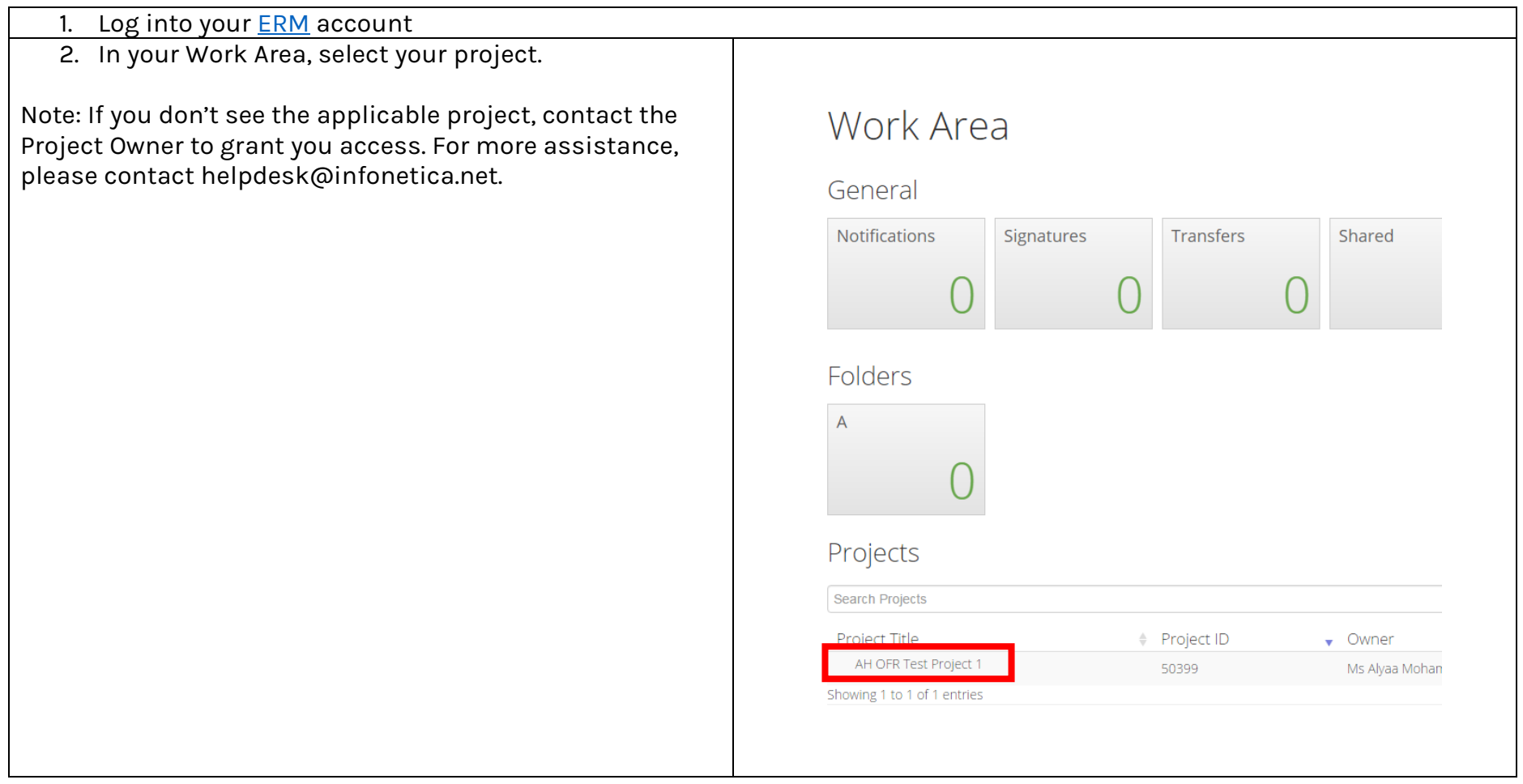

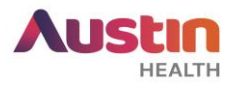

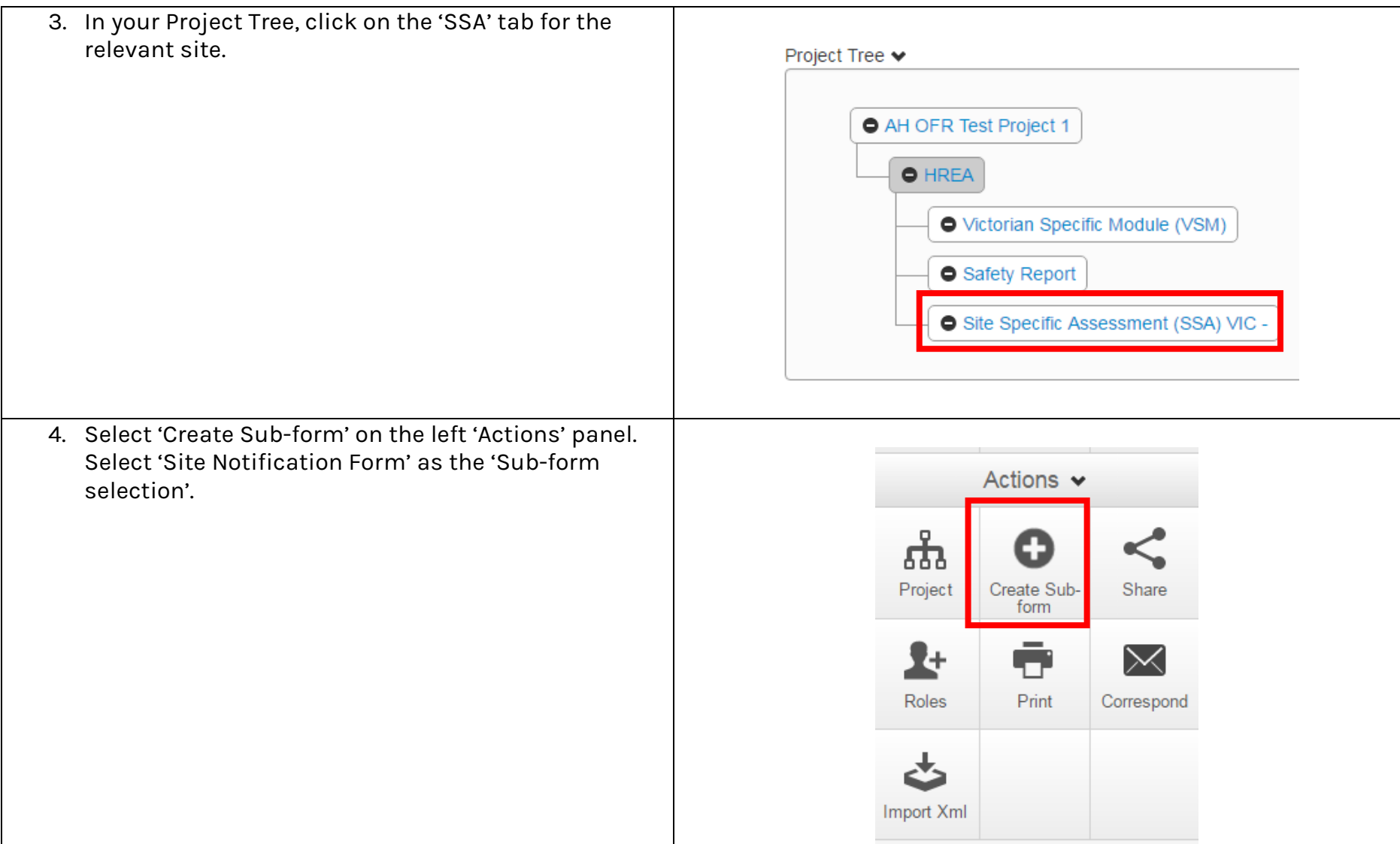

ERM Guide – Site Notification Form Submission Version 1.0 dated 04 April 2019 Austin Health Office for Research **Page 2** of 5

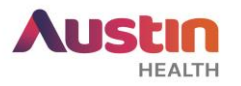

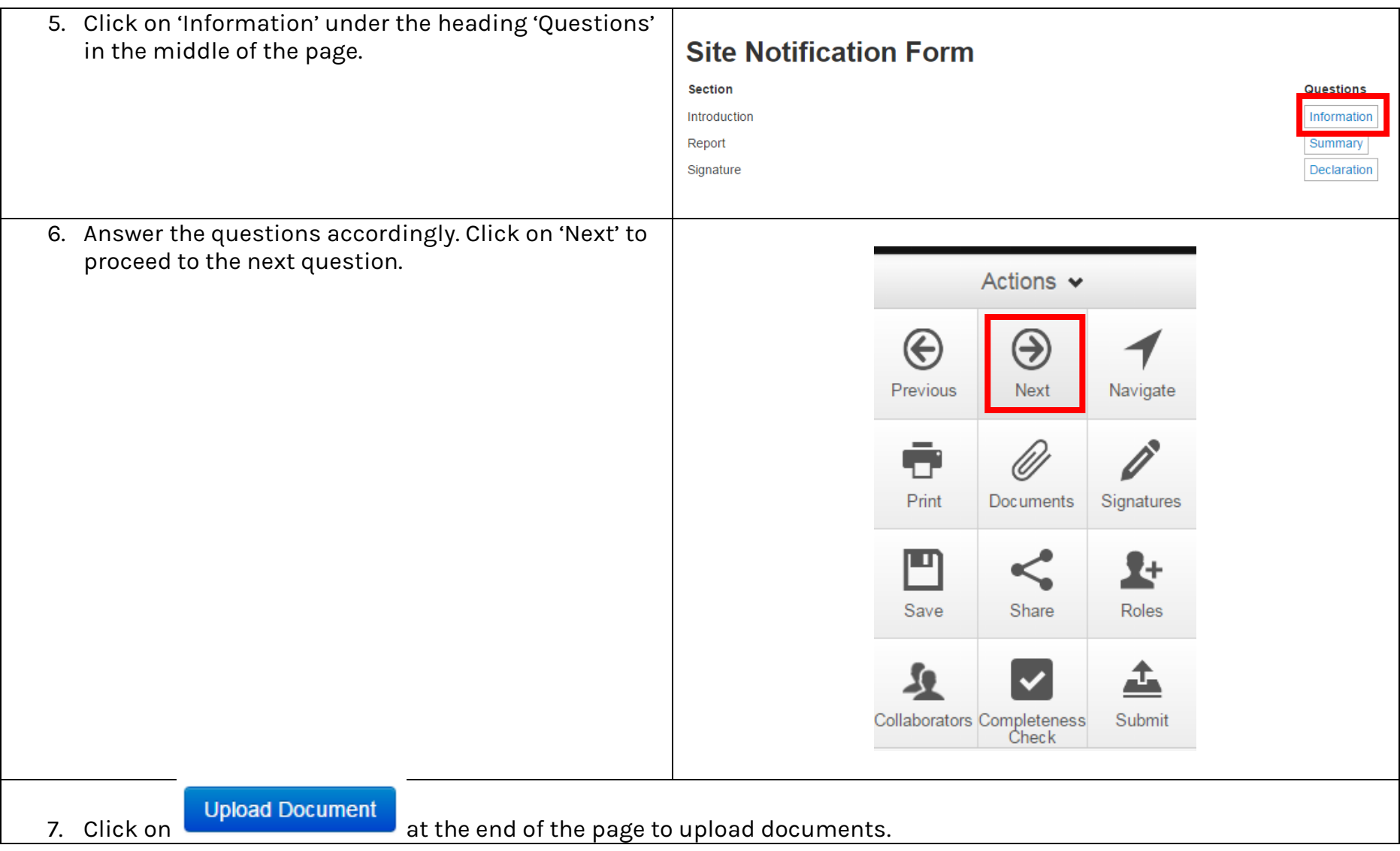

ERM Guide – Site Notification Form Submission Version 1.0 dated 04 April 2019 Austin Health Office for Research **Page 3** of 5

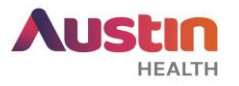

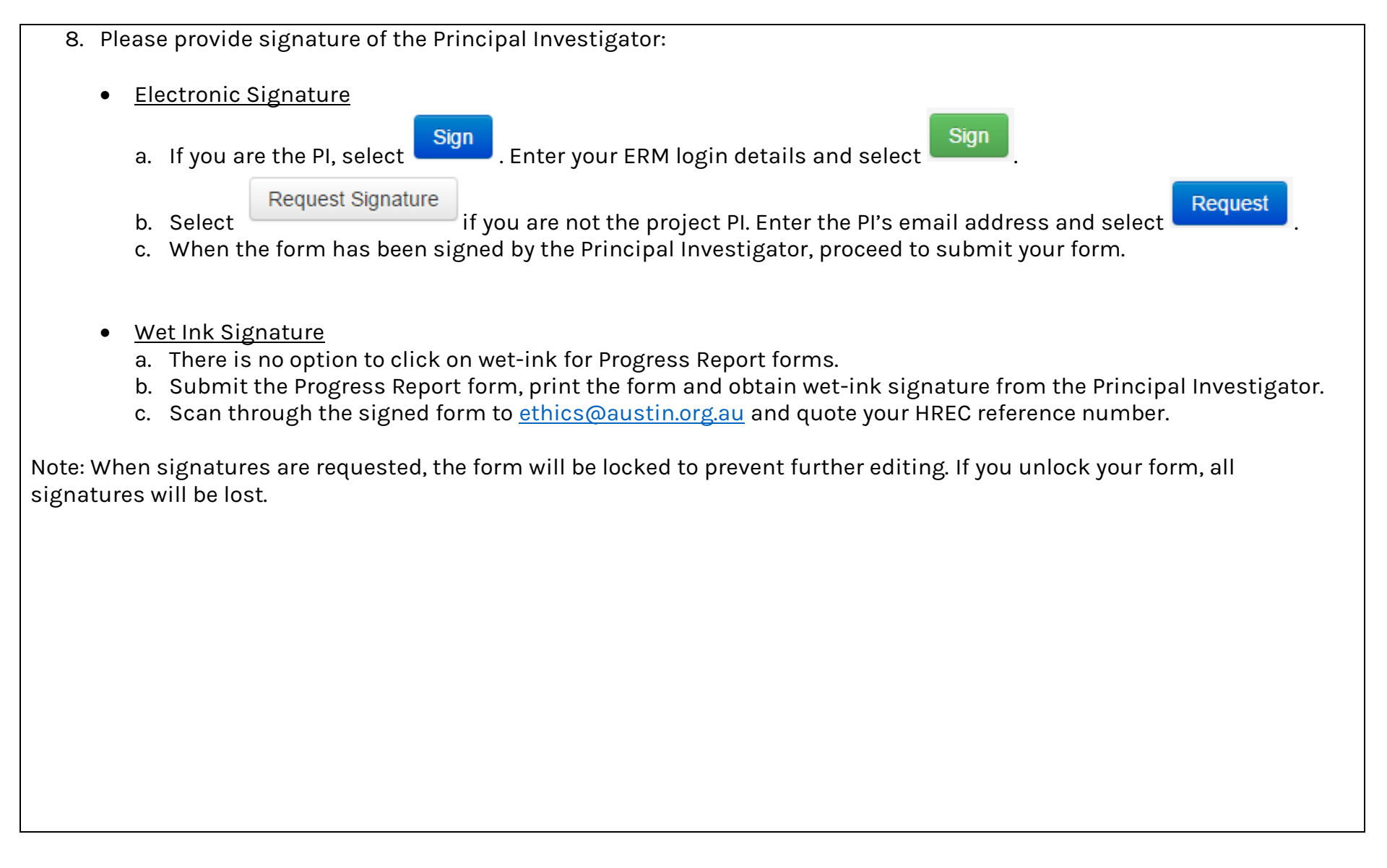

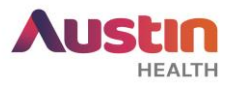

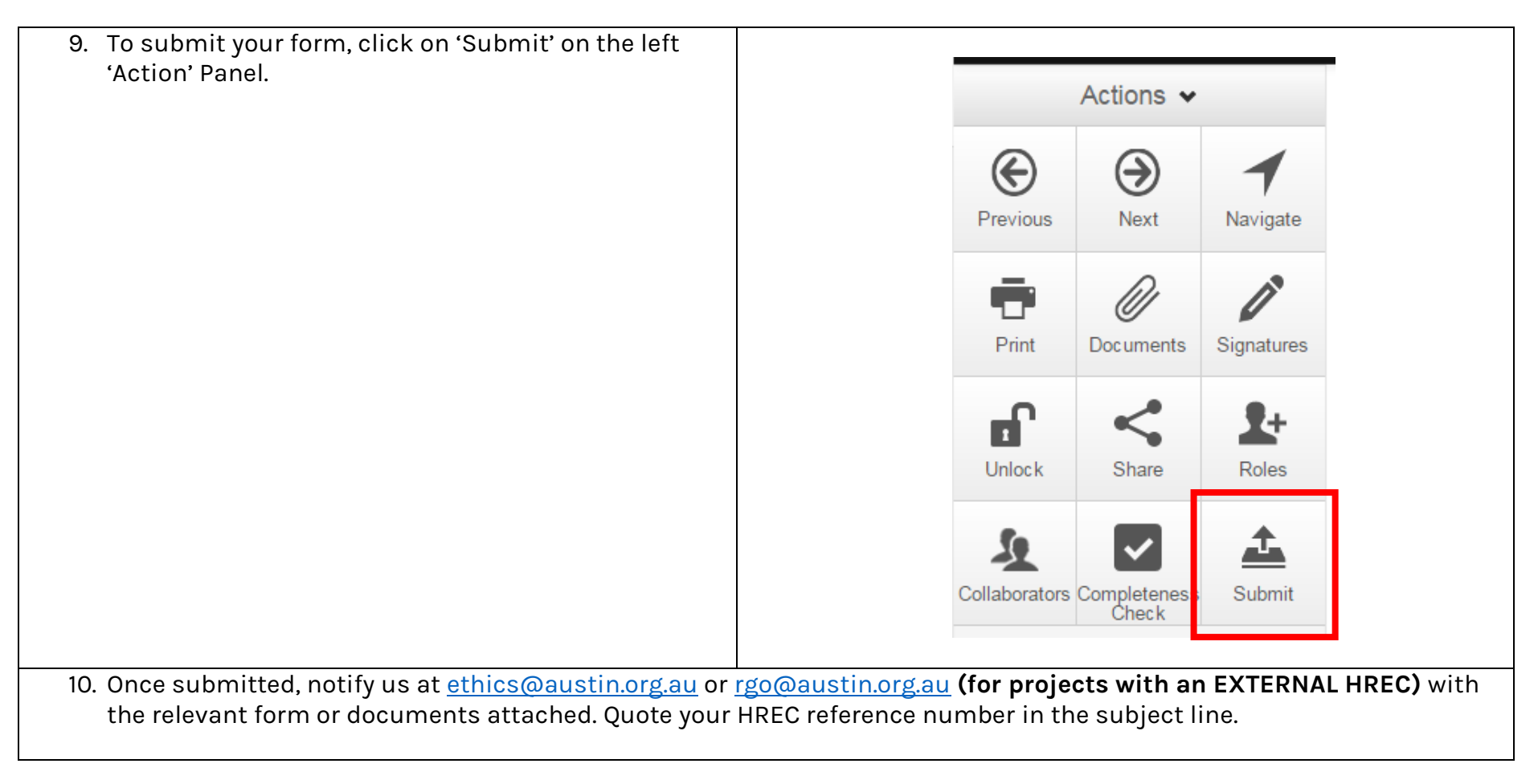

For any other ERM-specific questions, visit the [FAQ](https://au.forms.ethicalreviewmanager.com/Personalisation/DisplayPage/10) section.

For ERM technical assistance, please contact [helpdesk@infonetica.net.](mailto:helpdesk@infonetica.net)

For queries on the submission process, please contact [ethics@austin.org.au.](mailto:ethics@austin.org.au)

ERM Guide – Site Notification Form Submission Version 1.0 dated 04 April 2019 Austin Health Office for Research **Page 5** of 5